*Verein für ein Informationssystem über das öffentliche Beschaffungswesen in der Schweiz Association pour un système d'information sur les marchés publics en Suisse Associazione per un sistema informativo sulle commesse pubbliche in Svizzera*

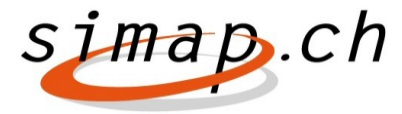

*Verein simap.ch – Holzikofenweg 36 – 3003 Bern – www.simap.ch – support@simap.ch*

# **Release 16: die Neuerungen**

 **Verbesserung und Vereinfachung des Prozesses für die Erstellung der Vergabe- und WTO-Statistiken:**

Das SECO ist verpflichtet über das öffentliche Beschaffungswesen (Government Procurement Agreement GPA) Statistiken zu führen.

Um die Erstellung dieser Statistiken zu vereinfachen, muss **neu** ein Statistikformular (vor der Publikation der Vergabe) obligatorisch mit dem Gesamtpreis der Beschaffung befüllt werden (siehe Beispiele Bilder 1 und 2).

#### Bild 1

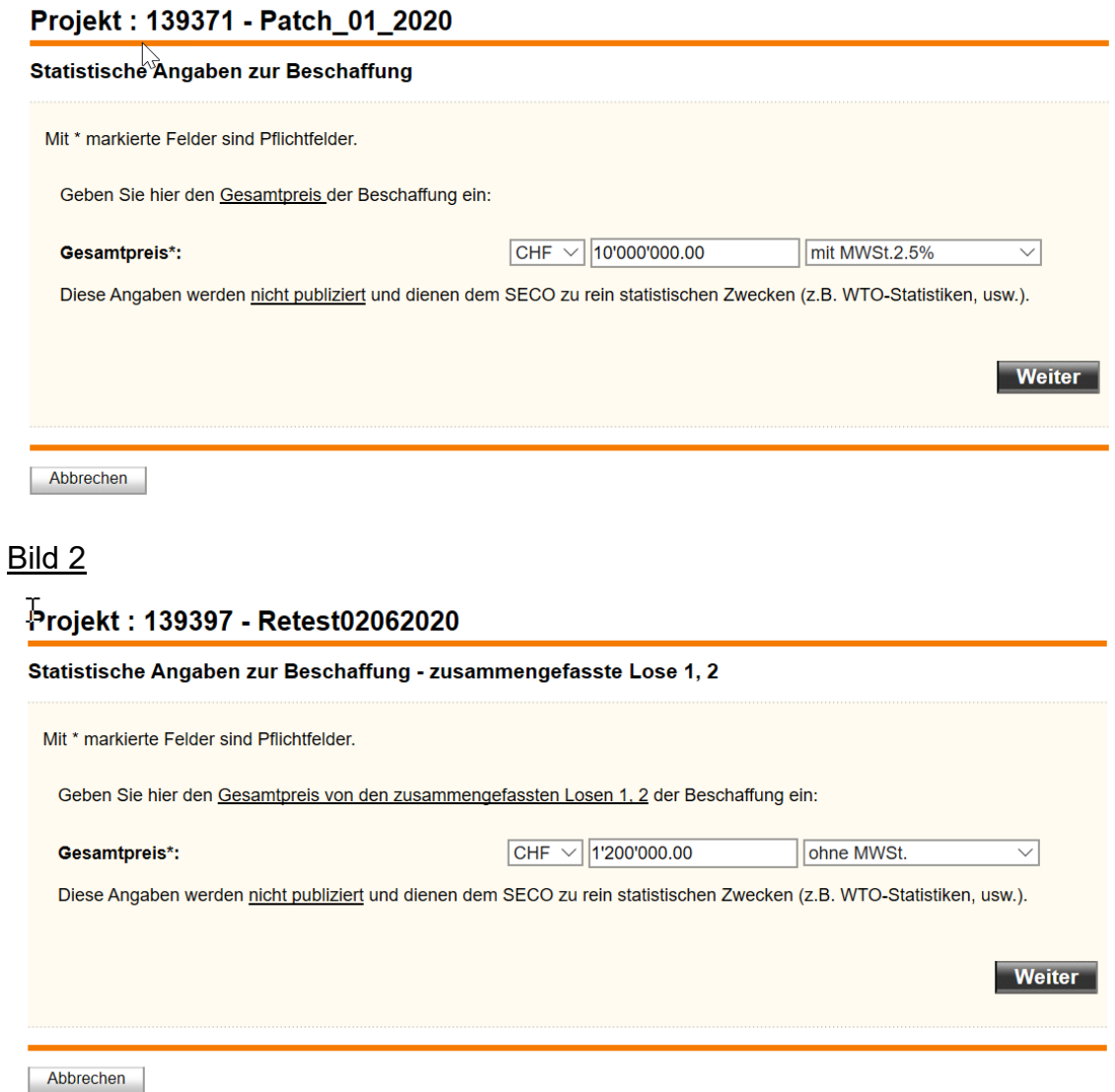

Diese Informationen werden in der Vergabepublikation nicht veröffentlicht.

Für eine Vereinfachung des Prozesses zur Erstellung der Statistiken wird nach dem Zuschlag eine Aufforderung «Füllen Sie das Statistikformular jetzt aus» erscheinen (siehe Beispiel Bild 3):

Bild 3

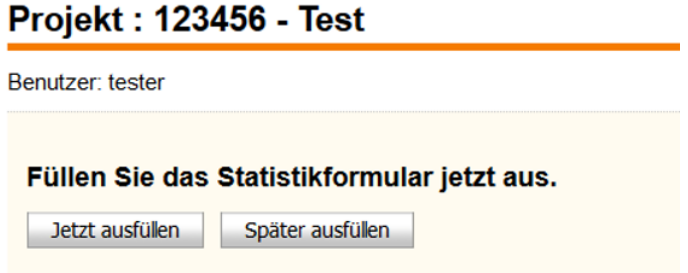

Falls im Zuschlag ein Gesamtpreis der Beschaffung / einzelner Lose / zusammengefasster Lose eingegeben wurde, so wird dieser Preis im Statistikformular übernommen (Ausnahme: bei Zuschlag an mehr als einen Anbieter erscheint das Feld für den Gesamtpreis leer). Wurde im Zuschlag keine Preisangabe oder eine Preisspanne eingegeben, erscheint kein vorgeschlagener Preis und das Feld muss mit dem Gesamtpreis der Beschaffung noch befüllt werden.

Wie bereits erwähnt sind diese Angaben obligatorisch und eine Freigabe des Zuschlags ist erst nach dem Befüllen möglich.

Wird der Button (siehe Bild 3) «Später ausfüllen» gewählt, müssen die statistischen Preisangaben noch vor der Publikation der Vergabe eingegeben werden. Dazu steht im Projektmanager unter «Funktionen» die Schaltfläche (Statistische Angaben zur Beschaffung) zur Verfügung (Beispiel Bild 4)

#### Bild 4

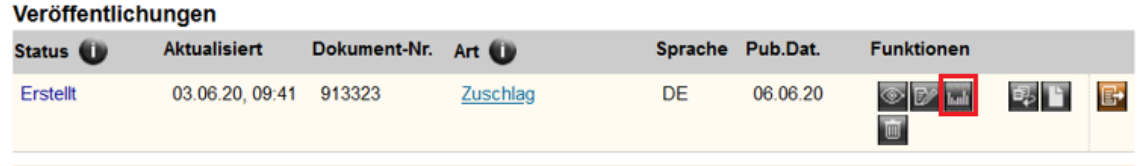

Auch nach der Publikation des Zuschlags können diese statistischen Angaben noch verändert werden.

Was ist neu bei der Erstellung von Statistiken

Die **WTO-Statistik 5** ist neu in einem Excelsheet (5 a, b, c) zusammengefasst (siehe Bild 5).

### Bild 5

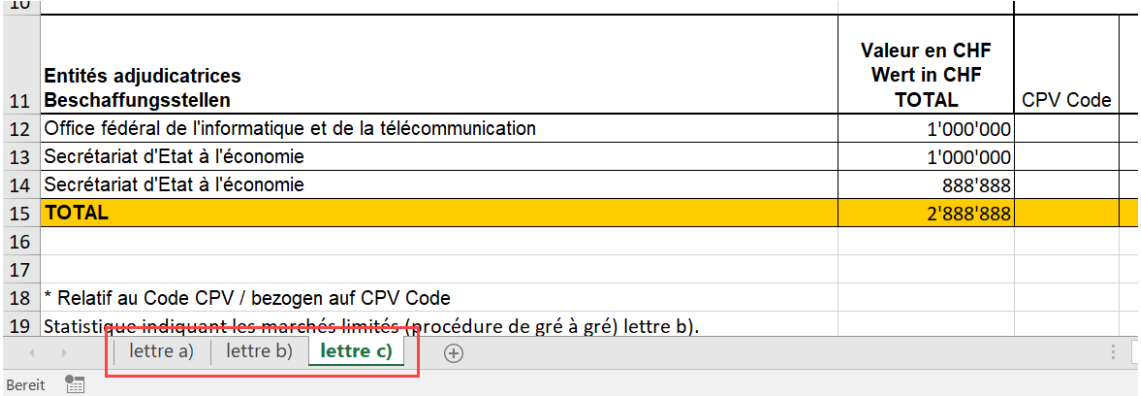

Die Währung SZR wird in der WTO Statistik nicht mehr ausgewiesen – alle Angaben werden in CHF angegeben.

### **Anpassung im Standardformular Anbieterdaten Zusatzinformationen**

Im Standardformular «Anbieterdaten» (siehe Beispiel Bild 6) in den «Zusatzinformationen» bestanden Unklarheiten, ob das Feld «Gesamtzahl Beschäftigter» auch die auszubildenden Lernenden enthält. Da im Gesetz ebenfalls ausschliesslich der Ausdruck 'auszubildende Lernende' verwendet wird, wurden folgende Felder umbenannt:

alt: «Anzahl Beschäftigter» in neu: «Anzahl Mitarbeitende (FTE) inkl. Lernende» alt: «Anzahl Lehrlinge» in neu: «Anzahl auszubildende Lernende»

## Bild 6

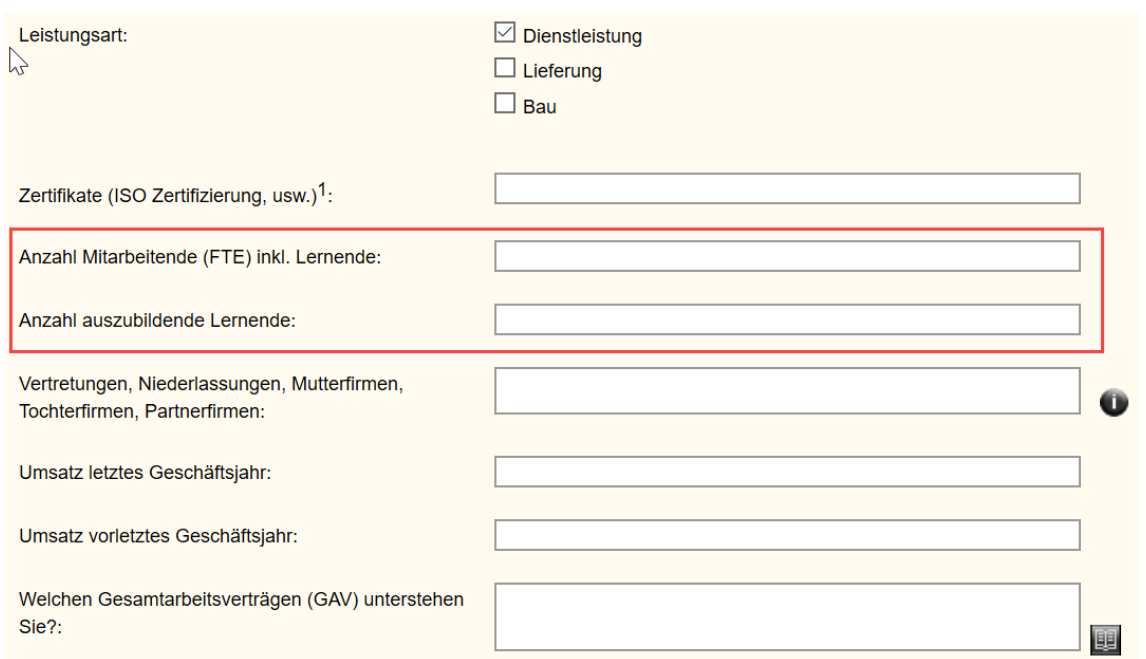

## **Korrekte Referenznummer bei Berichtigungen und Widerrufen zur Ursprungspublikation in der jeweiligen Sprache:**

Bisher referenzierten bei Berichtigungen oder Widerrufen die jeweiligen Übersetzungen auf die Publikation in der Originalsprache.

Als Verbesserung wird nun neu implementiert, dass die Referenznummer der Berichtigung oder des Wiederrufs auf die jeweilige Übersetzung und nicht auf die Originalpublikation verweist.

**Lucio Sacino** Applikationsverantwortlicher simap.ch